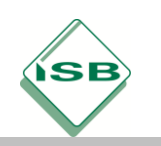

# **CPS-Schulungsraum im Netzwerk der Learn-IT GmbH integrieren**

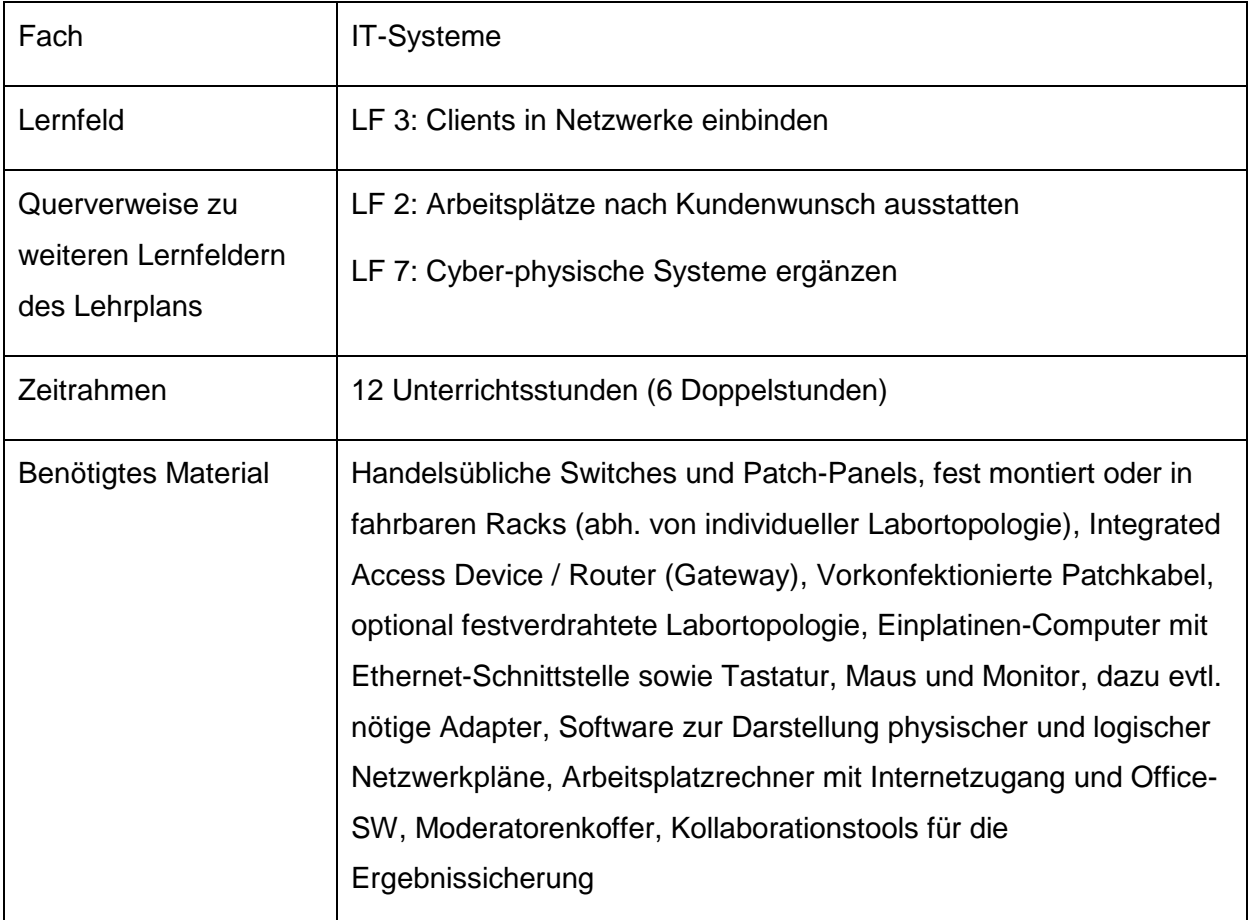

#### **Kompetenzerwartungen**

Die Schülerinnen und Schüler …

- führen Gespräche situationsgerecht und beraten Kundinnen und Kunden unter Berücksichtigung der Kundeninteressen. (Medienkompetenz)
- analysieren, konzeptionieren, konfigurieren und testen IT-Systeme zur Bearbeitung betrieblicher Fachaufgaben. (Medienkompetenz)
- holen Angebote zu IT-Komponenten und IT-Systemen ein und vergleichen Angebotskonditionen. (Medienkompetenz)
- nutzen logische Netzwerkpläne und passen diese an. (Anwendungs-Know-how)

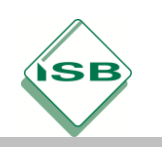

## **Aufgabe**

#### **1. Orientieren:**

#### *ca. 2 Unterrichtsstunden*

Die Learn-IT GmbH, ein mittelständisches Unternehmen der Weiterbildungsbranche, will für grundlegende Weiterbildungen im Bereich cyber-physischer Systeme einen zusätzlichen Schulungsraum einrichten, der den Fortbildungsteilnehmern Übungen an vernetzten sowie mit Monitor, Maus und Tastatur ausgestatteten Einplatinen-Computern ermöglichen soll. Dafür protokollieren die Schülerinnen und Schüler in Einzelarbeit ein Vieraugengespräch zwischen einem Repräsentanten der Learn-IT GmbH und einem fiktiven Auftragnehmer, das anhand von Rollenkarten von zwei ausgewählten Schülerinnen oder Schülern als Rollenspiel durchgeführt wird. Für ihr Ergebnisprotokoll nutzen die Schülerinnen und Schüler ein von der Lehrkraft vorgefertigtes Formular, das speziell auf die im Gespräch erwähnten Anforderungen an die für den Schulungsraum nötige Netzwerkerweiterung abhebt.

Danach finden sich die Schülerinnen und Schüler in Arbeitsgruppen zusammen, in denen sie die von ihnen protokollierten Anforderungen an den vernetzten Schulungsraum zu einer tabellarischen Anforderungsliste zusammenstellen, die sie anschließend der Lehrkraft in einem kurzen Coaching-Gespräch darlegen. Dabei fließen die Ergebnisse der Arbeitsgruppen additiv in eine Gesamtübersicht der von der Klasse gefundenen Anforderungen ein.

## **2. Informieren:**

## *ca. 1 Unterrichtsstunde Mindmap-Erarbeitung, ca. 4 Unterrichtsstunden Infoblatt-Arbeit*

In ihren Arbeitsgruppen sammeln die Schülerinnen und Schüler anhand der in der Orientierungsphase erstellten Gesamtübersicht der Anforderungen und eines logischen Netzwerkplans der bereits bestehenden Netzwerkinfrastruktur in einem kurzen Brainstorming Stichworte und Ideen zur Realisierung des vom Kunden gewünschten Schulungsraums. Dabei berücksichtigen sie insbesondere die erforderlichen Medien, Schnittstellen und die zu beschaffende Hardware (Einplatinen-Computer, Netzwerkkomponenten) sowie für Konfiguration und Inbetriebnahme nötige Kenntnisse zu Betriebssystemen und einfachen Test-Tools.

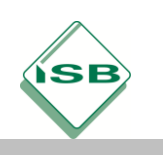

# Illustrierende Aufgaben

Berufsschule, Fachinformatiker/IT-System-Elektroniker, IT-Systeme, 1. Schuljahr

Die Ergebnisse des Brainstormings sammeln und clustern die Schülerinnen und Schüler im Klassenplenum und führen sie in einem gemeinsam erstellten Mindmap ( Abschnitt "Schülerlösungen") zusammen, das im Weiteren als Grundlage für die Erarbeitung von Infoblättern dient.

Nun entwickeln die Schülerinnen und Schüler mit Hilfe einer gängigen Textverarbeitungs- oder Präsentationssoftware innerhalb ihrer Arbeitsgruppe arbeitsteilig Infoblätter (z.B. jeweils eine Doppelseite DIN A4, C<sup>+</sup> Abschnitt "Schülerlösungen") zu jeweils einem der im Mindmap geclusterten Themengebiete. Dabei recherchieren sie unterschiedliche, auch englischsprachige und zum Teil von der Lehrkraft zur Verfügung gestellte Quellen (Internet, Fachartikel, Fachbuchauszüge etc.). Während der Erarbeitung der Infoblätter steht die Lehrkraft für Hilfestellung, vor allem in Bezug auf den geforderten fachlichen Inhalt, zur Verfügung. Nach einer kurzen Vorstellung der Infoblätter durch die Arbeitsgruppen im Klassenplenum werden diese auf einer Kollaborationsplattform bereitgestellt, um als fachliche Grundlage für die folgenden Planungs- und Durchführungsphasen zu dienen.

## **3. Planen:**

#### *ca. 1 Unterrichtsstunde*

Auf Grundlage der Kundenanforderungen und des logischen Netzwerkplans der vorhandenen Infrastruktur und unter Zuhilfenahme der fachlichen Inhalte der in der Informationsphase entstandenen Infoblätter erstellen die Schülerinnen und Schüler im Folgenden ein Integrationskonzept, indem sie den bisherigen Netzwerkplan ( $\mathbb{C}^r$ Abschnitt "Schülerlösungen") erweitern und die logische Adressierung der Endgeräte um ein Adressierungsschema ( $\mathbb{Z}^{\bullet}$  Abschnitt "Schülerlösungen") für den SBC-Schulungsraum ergänzen. *LF 2: Für ihr Konzept entwickeln die Schülerinnen und Schüler zudem eine Stückliste der zu beschaffenden Hardware (Netzwerkkomponenten, Einplatinen-Computer, Übertragungsmedien) inklusive Kostenübersicht, für die sie eine Herstellerrecherche sowie einen Komponentenvergleich durchführen. Optional: In ihrem Integrationskonzept stellen die Schülerinnen und Schüler zusätzlich die Handlungsschritte dar, die für die geforderte Integration abgearbeitet werden müssen.*

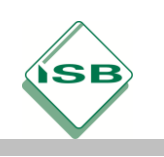

# **4. Durchführen:**

#### *ca. 2 Unterrichtsstunden*

*LF 2: Die Schülerinnen und Schüler nutzen innerhalb ihrer Arbeitsgruppen den Komponentenvergleich aus der Planungsphase für die Auswahl der passenden Komponenten auch unter Berücksichtigung wirtschaftlicher und ökologischer Kriterien, indem sie mittels einer Entscheidungsmatrix eine gewichtete Bewertung der recherchierten Hard- bzw. Software durchführen (Es ergeben sich Synergieeffekte, wenn die Auswahl und - u.U. simulierte - Beschaffung der Komponenten im Lernfeld 2 durchgeführt werden).* Anhand ihres Integrationskonzepts führen sie die geplanten Arbeitsschritte aus. *LF 2: Sie beschaffen die ausgewählten Netzwerkgeräte, Single-Board-Computer (inkl. Monitor, Maus, Tastatur und passender Kabel) und Medien.* Die Schülerinnen und Schüler installieren die beschaffte (bzw. vorgegebene) Hardware, verdrahten sie und nehmen sie in Betrieb. Dafür konfigurieren sie das Betriebssystem der SBC's und führen in GUI oder CLI eine ihrem Adressierungsschema entsprechende IP-Konfiguration (IPv4-Adresse, Subnetzmaske, Default Gateway, opt. DNS-Server) der Ethernet-Schnittstellen der SBC's durch. Die vorgenommene IP-Konfiguration dokumentieren die Schülerinnen und Schüler als Screenshots ( $\mathbb{C}^{\bullet}$  Abschnitt "Schülerlösungen") oder einfaches Textdokument, das sie auf der jeweils genutzten Kollaborationsplattform veröffentlichen.

## **5. Kontrollieren und Bewerten:**

## *ca. 2 Unterrichtsstunden*

Die in der Durchführungsphase vorgenommenen Installationen und Konfigurationen testen die Schülerinnen und Schüler, indem sie anhand eines Testprotokolls ( Abschnitt "Schülerlösungen") mittels grundlegender Durchgangs- und Dämpfungsmessungen und mit Hilfe einfacher Kommandozeilentools die Konnektivität der in die bestehende Infrastruktur integrierten Einplatinen-Computer prüfen. Sie beheben auf Grundlage ihres Testprotokolls Fehler und führen erforderliche Nachbesserungen durch. Abschließend bewerten sie die Effizienz ihres Arbeitsprozesses in einem Review, das zeitliche und qualitative Kriterien umfasst.

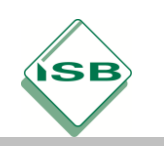

## **Beispiele für Produkte und Lösungen der Schülerinnen und Schüler**

Informieren: Mindmap

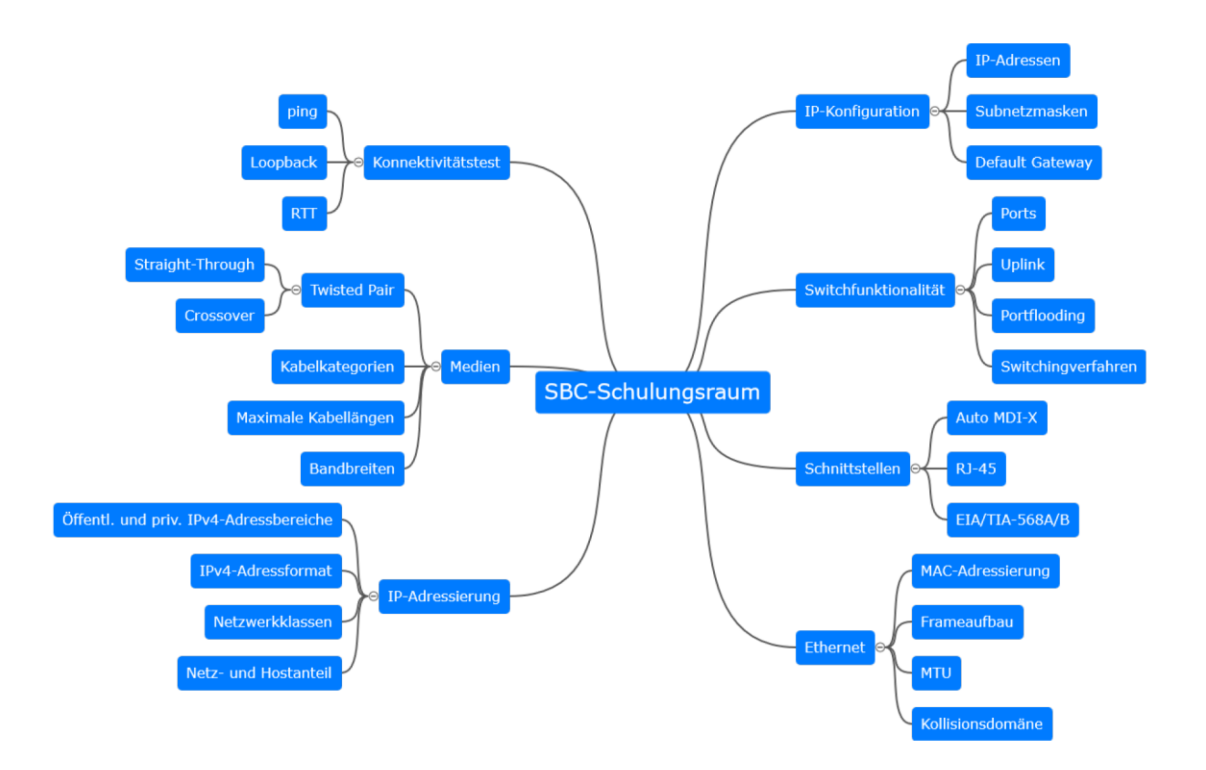

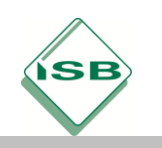

# Illustrierende Aufgaben

## Berufsschule, Fachinformatiker/IT-System-Elektroniker, IT-Systeme, 1. Schuljahr

# Informieren: Beispiel-Infoblatt

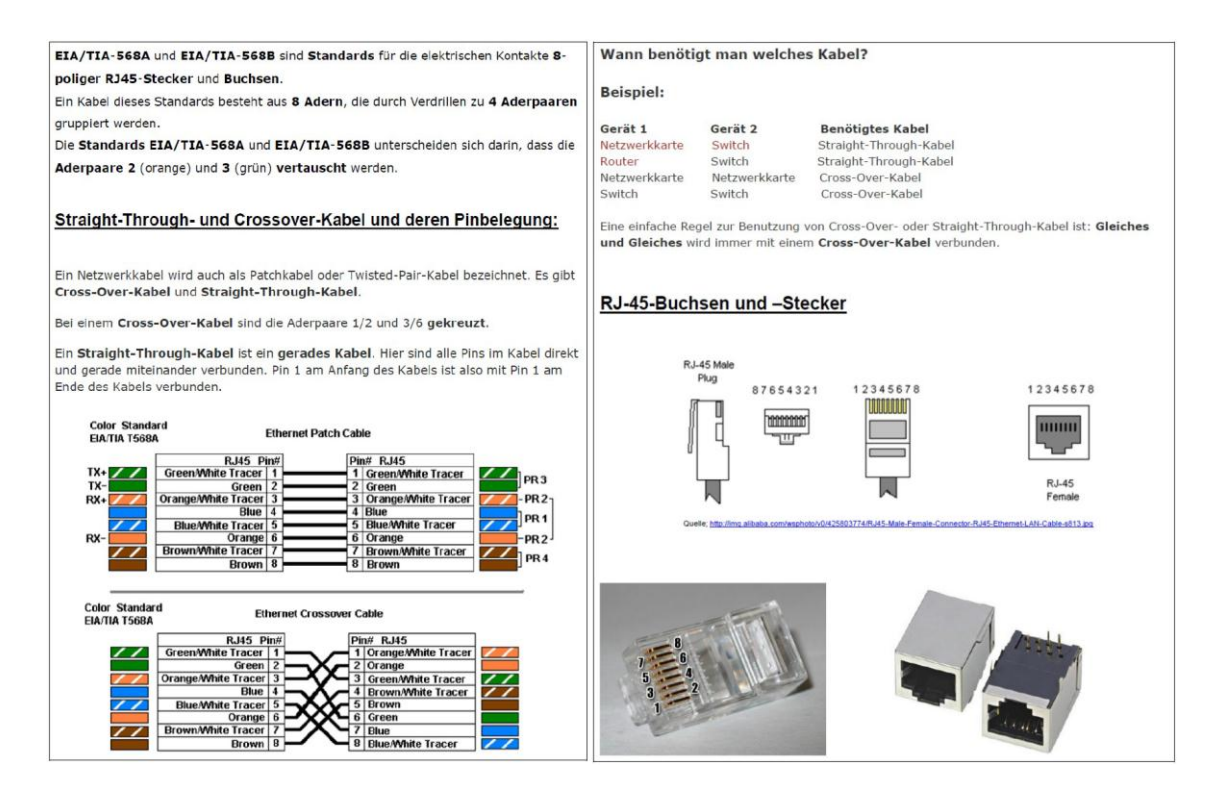

## Planen: Erweiterter logischer Netzwerkplan

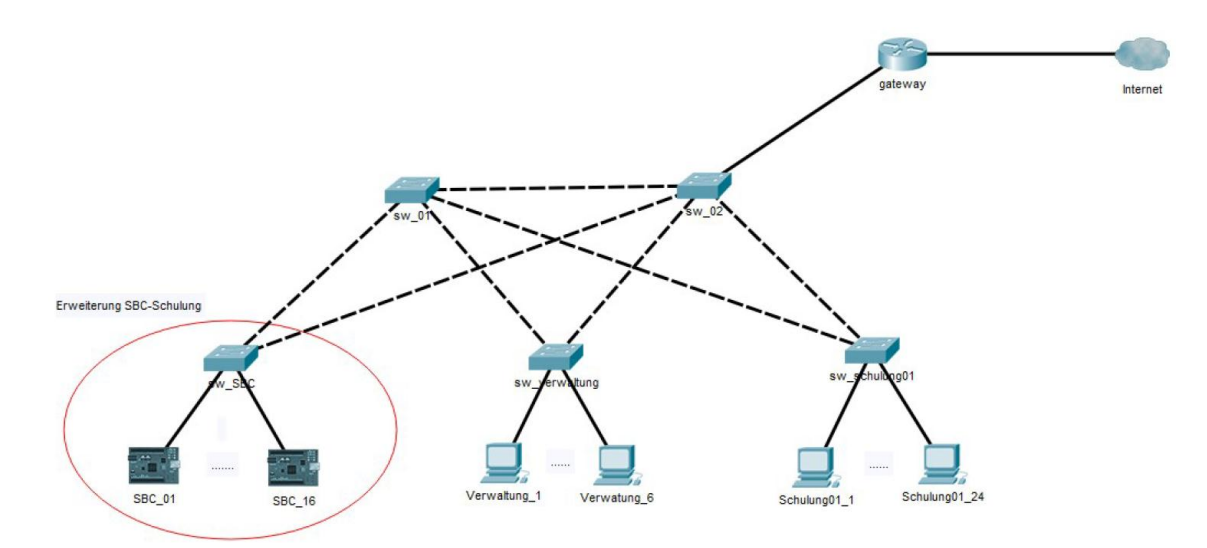

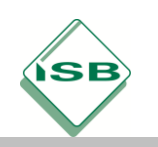

# Illustrierende Aufgaben

### Berufsschule, Fachinformatiker/IT-System-Elektroniker, IT-Systeme, 1. Schuljahr

#### Planen: Adressierungsschema

Learn-IT GmbH: IPv4 Addressing

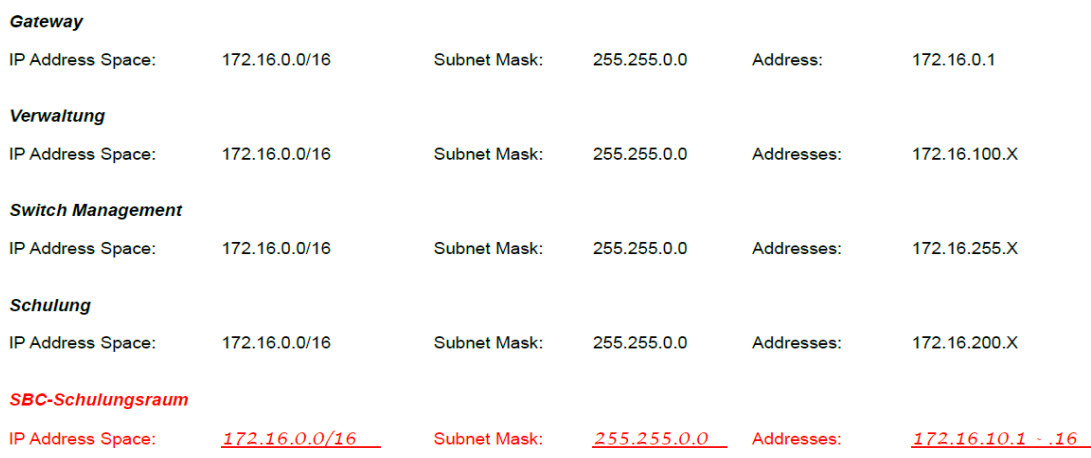

#### Durchführen: IP-Konfiguration

# /etc/network/interfaces # loopback interface auto lo iface lo inet loopback # ethernet interface eth0, static configuration auto eth0 iface eth0 inet static address 172.16.10.2<br>netmask 255.255.0.0 gateway 172.16.255.254

sudo ifdown eth0 && sudo ifup eth0

## Kontrollieren und Bewerten: Testprotokoll

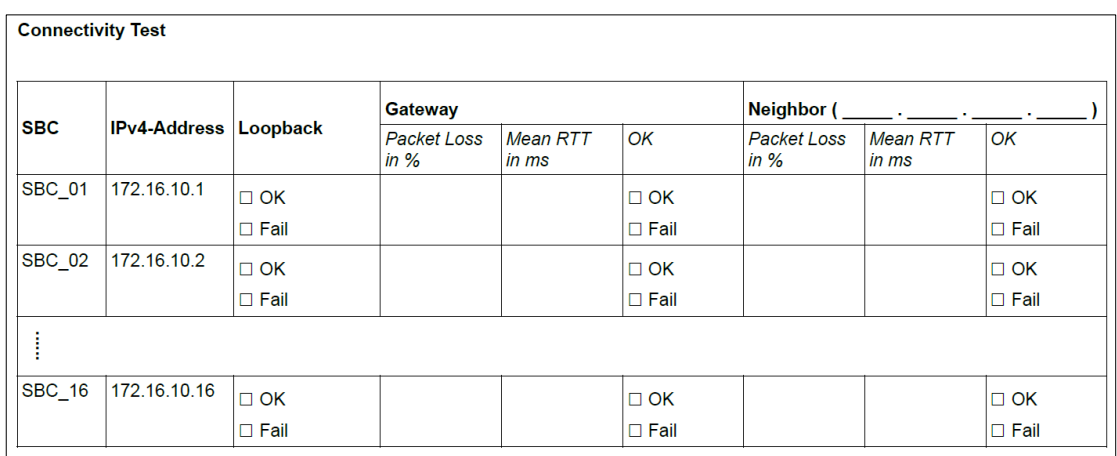

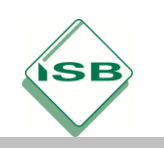

# **Hinweis zum Unterricht**

Alle in der Durchführungsphase an realer Hardware vorgesehenen Arbeiten können auf Kosten des haptischen Erfahrungswerts auch mittels einer gängigen Simulationssoftware nachgebildet werden.

## **Querverweise zu anderen Fächern/Fachrichtungen**

Die Anforderungen an die zu beschaffenden SBC's inkl. Tastatur, Monitor und Maus sowie Netzteil und erforderlichen Kabel oder auch Adapter können im Lernfeld 2 ("Arbeitsplätze nach Kundenwunsch ausstatten") erarbeitet werden. Bei geschickter Planung kann die Arbeit mit den SBC's in den Lernfeldern 2 und 3 als Grundlage für den Unterricht im Lernfeld 7 ("Cyber-physische Systeme ergänzen") dienen, ohne dass durch die Schule zusätzlich kommerzielle Automatisierungslösungen angeschafft werden müssen.

## **Quellen- und Literaturangaben**

- Kofler, Kühnast, Scherbeck (2017): Raspberry Pi, Das umfassende Handbuch, 4. Auflage, Bonn Verlag: Rheinwerk Verlag GmbH, 2017
- Mind-Map-online.de, Durm Internetdienstleistungen, Manfred Durm, Rainau, https://mind-map-online.de, (Zugriff 03-04-2020. 10:50 MEZ)
- Notepad++, Don Ho, [https://notepad-plus-plus.org,](https://notepad-plus-plus.org/) (Zugriff 09-04-2020. 15:50 MEZ)
- Cisco Packet Tracer, Version 7.3.0, Cisco Networking Academy, [https://www.netacad.com,](https://www.netacad.com/) (Zugriff 09-04-2020. 16:05 MEZ)